4-6

# Chapter 4: Multiple Marker Loci

| 4.1 M | larkov dependence of inheritance vectors | 4-1 |
|-------|------------------------------------------|-----|
|-------|------------------------------------------|-----|

4.2 Estimating genetic maps

4.3 HMM computations across chromosomes 4-10

- 4.4 The probabilities of latent *ibd* given Y 4-14
- 4.5 Computations for big pedigrees 4-19

Dr Elizabeth A Thompson

Stat 550: StatGen I: 2013

Chapter 4 - 1

## 4.1.1 MULTILOCUS INHERITANCE SPECIFICATION:

• Assume that  $\ell$  loci are ordered  $1, \ldots, \ell$  along the chromosome. Let the intervals between successive loci be  $I_1, \ldots, I_{\ell-1}$ .

- $S_{i,j} = 0$  or 1 specifies inheritance at locus j in meosis i.  $\rho_j$  is probability of recombination between locus j and locus j + 1.
- $S_{\bullet,j} = \{S_{i,j}, i = 1, ..., m\}$  is the inheritance vector at locus j.  $S_{i,\bullet} = \{S_{i,j}, j = 1, ..., \ell\}$  is vector specifying meiosis or gamete i.
- Let  $T_{i,j} = 1$  if a gamete *i* is recombinant on interval  $I_j$ , and  $T_{i,j} = 0$  otherwise  $(j = 1, ..., \ell - 1)$ . Then, in meiosis *i*,

$$T_{i,j} = 1$$
 if  $S_{i,j} \neq S_{i,j+1}$ , and  
 $T_{i,j} = 0$  if  $S_{i,j} = S_{i,j+1}$ ,  $j = 1, \dots, \ell - 1$ .  
 $\Pr(T_{i,j} = 1) = \Pr(S_{i,j} \neq S_{i,j+1}) = \rho_j$ .

### 4.1.2 MULTILOCUS INHERITANCE; NO INTERFENCE:

• A model for  $S_{i,\bullet} = \{S_{i,j}, j = 1, ..., \ell\}$  is equivalent to a model for  $(T_{i,1}, \ldots, T_{i,\ell-1})$ ; for example, some genetic interference model.

• The simplest models for meiosis assume *no interference*: that is, that the  $T_{i,j}$  are independent, for all *i* and *j*.

• Then the  $S_{i,j}$  are first-order Markov over loci j, with meioses i being independent.

• One way to express this is that

$$\Pr(S_{i,j} \mid S_{i,1}, ..., S_{i,j-1}) = \Pr(S_{i,j} \mid S_{i,j-1})$$
  
so that  
$$\Pr(S_{i,\bullet}) = \Pr(S_{i,1}) \prod_{j=2}^{\ell} \Pr(S_{i,j} \mid S_{i,j-1})$$

• Combining the meioses

$$\Pr(\mathbf{S}) = \Pr(S_{\bullet,1}) \prod_{j=2}^{\ell} \Pr(S_{\bullet,j} \mid S_{\bullet,j-1})$$

where  $\mathbf{S} = \{S_{i,j}; i = 1, ..., m, j = 1, ..., \ell\}.$ 

Dr Elizabeth A Thompson

Stat 550: StatGen I: 2013

Chapter 4 - 3

#### 4.1.3 CONDITIONAL INDEPENDENCE OF S:

• The Markov dependence may also be expressed as: Given  $S_{i,j}$ ,  $S_{i,j-1}$  is independent of  $S_{i,j+1}$ .

• Another useful way is to consider the probability of any given indicator  $S_{i,j}$  conditional on all the others,  $\mathbf{S}_{-(i,j)} = \{S_{k,l}; (k,l) \neq (i,j)\}$ .

• Then  $S_{i,j}$  depends only on the indicators for the same meiosis and the two neighboring loci. For s = 0, 1,

$$\Pr(S_{i,j} = s \mid \mathbf{S}_{-(i,j)}) = \Pr(S_{i,j} = s \mid S_{i,j+1}, S_{i,j-1})$$
  
\$\approx \lapha\_{j-1}^{|s-S\_{i,j-1}|} (1-\rho\_{j-1})^{1-|s-S\_{i,j-1}|} \rho\_j^{|s-S\_{i,j+1}|} (1-\rho\_j)^{1-|s-S\_{i,j+1}|}\$

where  $\rho_j = \Pr(S_{i,j} \neq S_{i,j+1})$  is the recombination frequency in  $I_j$ .

• Note that the equation just indicates the recombination/non- recombination events in intervals  $I_{j-1}$  and  $I_j$ , implied by the three indicators  $(S_{i,j-1}, S_{i,j} = s, S_{i,j+1})$ .

## 4.1.4 THE LOCUS j DATA PROBABILITIRS:

Recall in slides 2.4.6 to 2.4.10, we computed the single-locus computation of observed data on a set of individuals, in terms either of *ibd* states J, or using the inheritance S.

$$Pr(\mathbf{Y}) = \sum_{\mathbf{S}} Pr(\mathbf{Y} | \mathbf{S}) Pr(\mathbf{S}) = \sum_{\mathbf{S}} Pr(\mathbf{Y} | \mathbf{J}(\mathbf{S})) Pr(\mathbf{S})$$
$$= \sum_{\mathbf{J}} Pr(\mathbf{Y} | \mathbf{J}) Pr(\mathbf{J}).$$

• In examples we used the *ibd* states, because there are fewer *ibd* patterns J than values of S. For example, just  $(k_0, k_1, k_2)$  for two non-inbred individuals, regardless of what pedigree gave rise to them.

• However, although the component  $S_{i,j}$  are Markov over loci j, gene *ibd* patterns are not. Different values of  $S_{\bullet,j}$  may give rise to the same *ibd* pattern. Grouping the states of a Markov chain does not, in general, produce a Markov chain. So to use the Markov dependence, we have to use S.

• Now let  $Y_{\bullet,j}$  denote all the data corresponding to locus j.

Stat 550: StatGen I: 2013

Chapter 4 - 5

## 4.1.5 THE HMM ACROSS LOCI FOR PEDIGREE DATA:

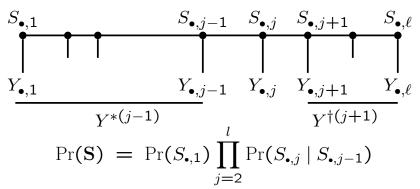

• As before  $S_{\bullet,j}$  determines the *ibd* at locus j, and hence  $\Pr(Y_{\bullet,j}|S_{\bullet,j})$ .

Then 
$$\Pr(\mathbf{Y} \mid \mathbf{S}) = \prod_{j=1}^{\ell} \Pr(Y_{\bullet,j} \mid S_{\bullet,j}).$$

• Note that, given  $S_{\bullet,j}$ ,  $Y^{*(j-1)}$ ,  $Y_{\bullet,j}$ , and  $Y^{\dagger(j+1)}$  are mutually independent.

Also, given  $S_{\bullet,j}$ ,  $Y^{*(j-1)}$ ,  $Y_{\bullet,j}$ , and  $S_{\bullet,j+1}$  are independent. Also, given  $S_{\bullet,j}$ ,  $Y^{\dagger(j+1)}$ ,  $Y_{\bullet,j}$ , and  $S_{\bullet,j-1}$  are independent.

## 4.2.1 Counting recombinants if S is observed:

• If S is observed, we can count recombinants.

Let  $X_{m,j-1} = \sum_{i \text{ male}} |S_{i,j} - S_{i,j-1}|$  be the number of recombinations in interval  $I_{j-1}$  in male meioses, and  $M_m$  is the total number of male meioses scored in the pedigree. Similarly for female meioses.

• Y is irrelevant and the log-likelihood is

$$\log \Pr(\mathbf{S}) = \log(\Pr(S_{\bullet,1})) + \sum_{j=2}^{\ell} \log(\Pr(S_{\bullet,j} \mid S_{\bullet,j-1}))$$

• Recombination parameters  $\rho_{m,j-1}$  and  $\rho_{f,j-1}$  enter only in

 $\log(\Pr(S_{\bullet,j}|S_{\bullet,j-1})) = X_{m,j-1}\log(\rho_{m,j-1}) + (M_m - X_{m,j-1})\log(1 - \rho_{m,j-1}) + X_{f,j-1}\log(\rho_{f,j-1}) + (M_f - X_{f,j-1})\log(1 - \rho_{f,j-1})$ 

• 
$$\widehat{\rho_{m,j-1}} = X_{m,j-1}/M_m$$
, and  $\widehat{\rho_{f,j-1}} = X_{f,j-1}/M_f$ ,

Dr Elizabeth A Thompson

Stat 550: StatGen I: 2013

Chapter 4 - 7

#### 4.2.2 Given S: Ordering loci and testing for interference:

• Suppose we have three loci j = 1, 2, 3 at which  $S_{\bullet,j}$  is observed. Assume recombination rates are the same for male and female meioses.

• We can choose the order that minimizes "double recombinants": i.e. meioses *i* in which  $S_{i,\bullet} = (0, 1, 0)$  or (1, 0, 1) or  $T_i = (1, 1)$ .

• More generally, for  $\ell$  loci known to be linked, we can seek the ordering of columns j of S that minimizes recombination events.

• For any two locus intervals,  $I_j$  and  $I_k$  say, we can test for interference: For each meiosis i,  $(T_{i,j}, T_{i,k}) = (0,0)$ , (1,0), (0,1) or (1,1).  $\Pr(T_{i,j} = 1) = \rho_j$ , and  $\Pr(T_{i,k} = 1) = \rho_k$ .

• In the absence of interference  $T_{i,j}$  and  $T_{i,k}$  are independent (And, as always, the meioses *i* are independent.) So to test for interference between  $L_i$  and  $L_j$ , we could just i

So to test for interference between  $I_j$  and  $I_k$ , we could just use a  $2 \times 2$  table for the counts of  $(T_j, T_k)$  over meioses.

• More generally (beyond the scope of this class!) we could fit a map function to the patterns of recombination we see.

#### 4.2.3 ${\rm S}$ unobserved: An EM algorith for genetic maps:

•  $\rho_{m,j-1}$  and  $\rho_{f,j-1}$  occur only in the term  $\log(\Pr(S_{\bullet,j} \mid S_{\bullet,j-1}))$  of the complete-data log-likelihood  $\log \Pr(\mathbf{S}, \mathbf{Y}) =$ 

$$\log(\Pr(S_{\bullet,1})) + \sum_{j=2}^{\ell} \log(\Pr(S_{\bullet,j} \mid S_{\bullet,j-1})) + \sum_{j=1}^{\ell} \log(\Pr(Y_{\bullet,j} \mid S_{\bullet,j}))$$

• E-step: The expected complete-data log-likelihood requires only computation of  $E(\log(\Pr(S_{\bullet,j} \mid S_{\bullet,j-1})) \mid \mathbf{Y})$  or

$$\tilde{X}_{m,j-1} = \mathbf{E}(X_{m,j-1} | \mathbf{Y}) = \sum_{i \text{ male}} \mathbf{E}(|S_{i,j} - S_{i,j-1}| | \mathbf{Y})$$

and similarly  $\tilde{X}_{f,j-1}$ .

• M-step: The new estimate of  $\rho_{m,j-1}$  is  $\tilde{X}_{m,j-1}/M_m$ , and similarly for all intervals  $j = 2, 3, \ldots, \ell$  and for both the male and female meioses.

• The EM algorithm is thus readily implemented to provide estimates of recombination frequencies for all intervals and for both sexes, provided E-step can be done.

Dr Elizabeth A Thompson

Stat 550: StatGen I: 2013

Chapter 4 - 9

blank slide: